## **Evaluare**:

- pe baza punctelor acumulate la curs, laborator, proiect si examenul din sesiune
- Evaluare (toate assertiunile trebuie respectate)
	- $\circ$  ASSERT (NrPrezenteLab > = 12)
	- o ASSERT (NrPuncteUnLaboratorPredat >= LimMinimaLab)
	- $\circ$  ASSERT (existaMinim8TemeLaboratorPredate == True)
	- o ASSERT (nrPunctePeUnLaboratorNepredat == 0)
	- $\circ$  ASSERT (NrPuncteProiect > = 200))
	- $\circ$  ASSERT (1000 <= nrPuncteExamenScris <= 2000)

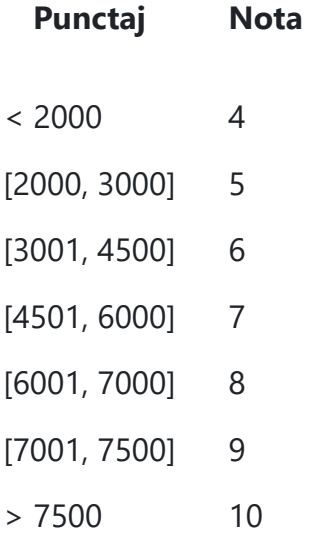

**Nota1**: Fiecare student trebuie sa respecte urmatorii pasi in derulararea laboratoarelor: = Se creaza un cont de GitHub (github.com) unde se va incarca (intrun repository) proiectul aferent temei primite la laborator. Contul creat se va folosi pentru toate temele de laborator.

- Consemnarea prezentei la laborator
- Se realizeaza tema.
- Se accepta invitatia de participare la GitHub-ClassRoom aferenta fiecarei teme de laborator (link existent in tabelul cu planificarea materiei pe saptamani din pagina de cs a cursului) si se conecteaza cu contul de Github si cu userul de acces in reteaua facultatii.
- Se prezinta tema cadrului didactic
- Se incarca codul proiectului in GitHub classroom respectand termenele de predare. Pentru fiecare tema va exista in gitclassrooom un assignment, respectiv un repo pentru fiecare student
	- o fiecare tema trebuie incarcata in repo-ul aferent astfel:
- o pana la finalul laboratorului prevazut ca deadline pentru evaluare obisnuita - sau pana la finalul urmatorului laborator (dupa cel prevazut ca deadline) - pentru evaluare cu penalizare de 10% intarziere;
- o pana la finalul urmatorului urmatorului laborator (dupa cel prevazut ca deadline) - pentru evaluare cu penalizare de 20% intarziere;
- o dupa expirarea acestui termen, nu se mai evalueaza temele incarcate
- Pentru gestiunea mai usoara a materialelor incarcate, se recomanda folosirea unei aplicatii de versionare (fie facilitatile oferite de VS Code link, fie aplicatii de genul SourceTree link)
- Identificarea unor proiecte similare incarcate de 2 sau mai multi studenti va determina acordarea unui punctaj egal cu 0 (zero) puncte pentru acele teme tuturor studentilor implicati.

**Nota2**: nu este permisa inregistrarea activitatilor didactice. Conform LEN 2011, inregistrarea prin orice procedee a activitatii didactice poate fi facuta numai cu acordul profesorului.